## **SPECTROSCOPIC RECORD SHEET**

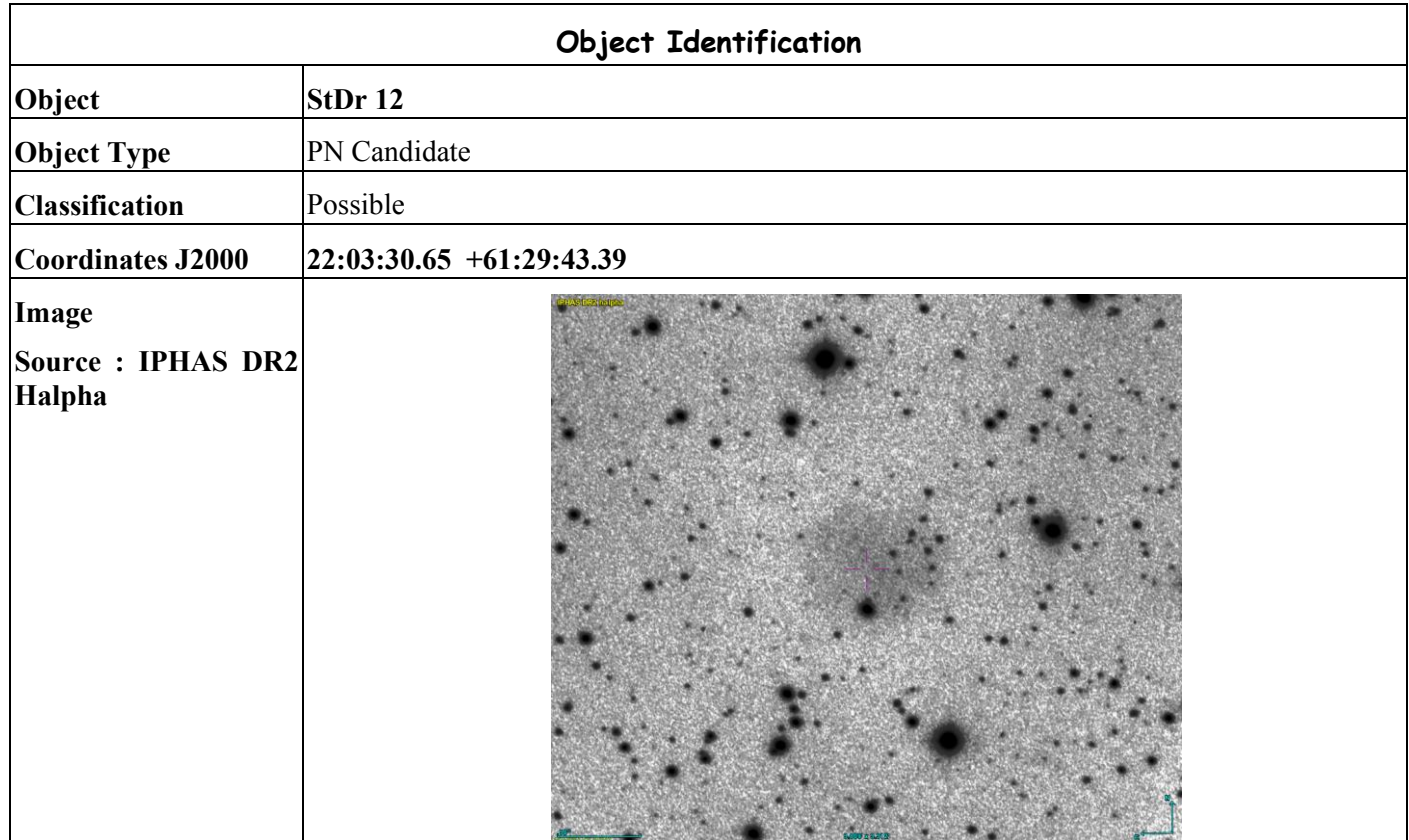

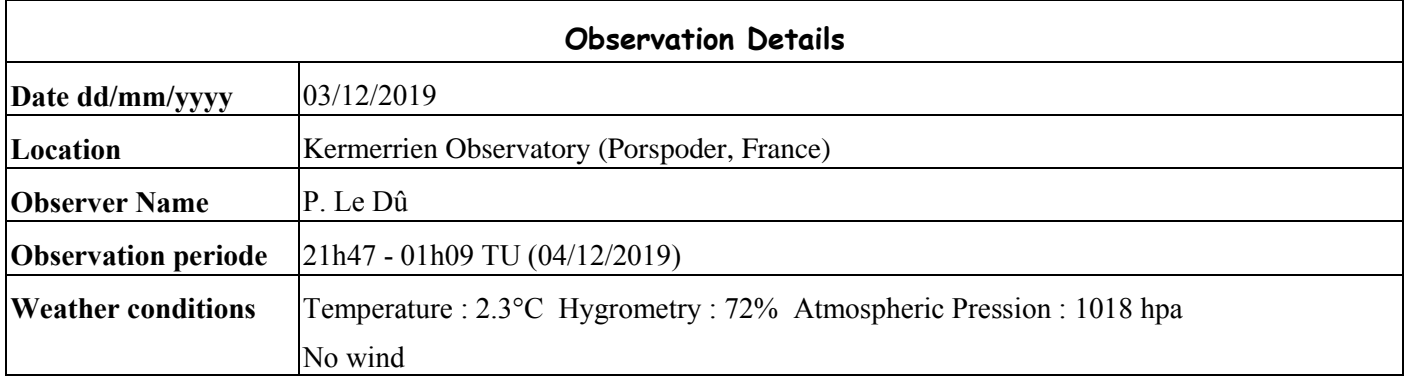

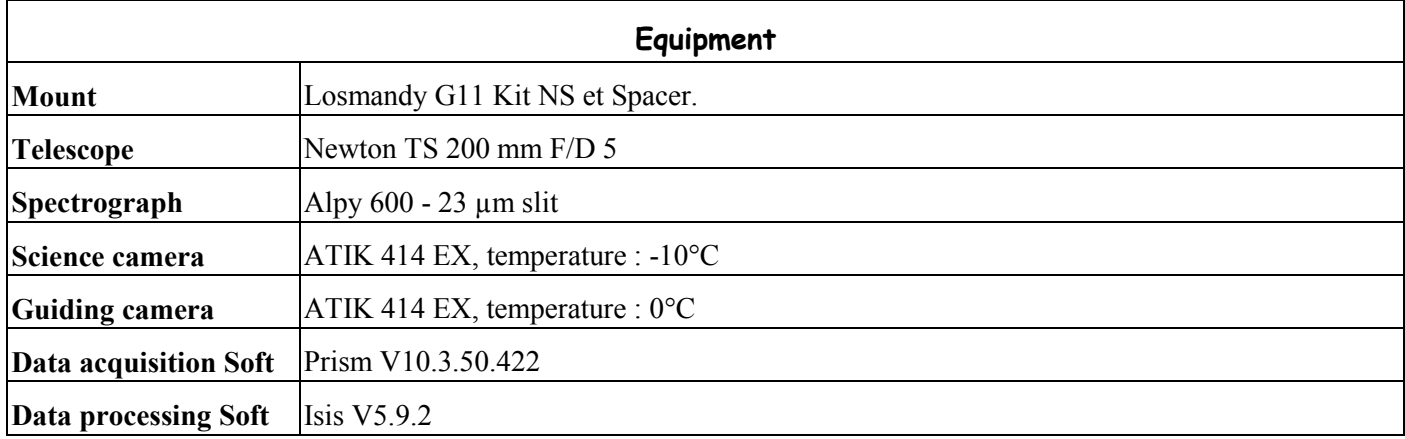

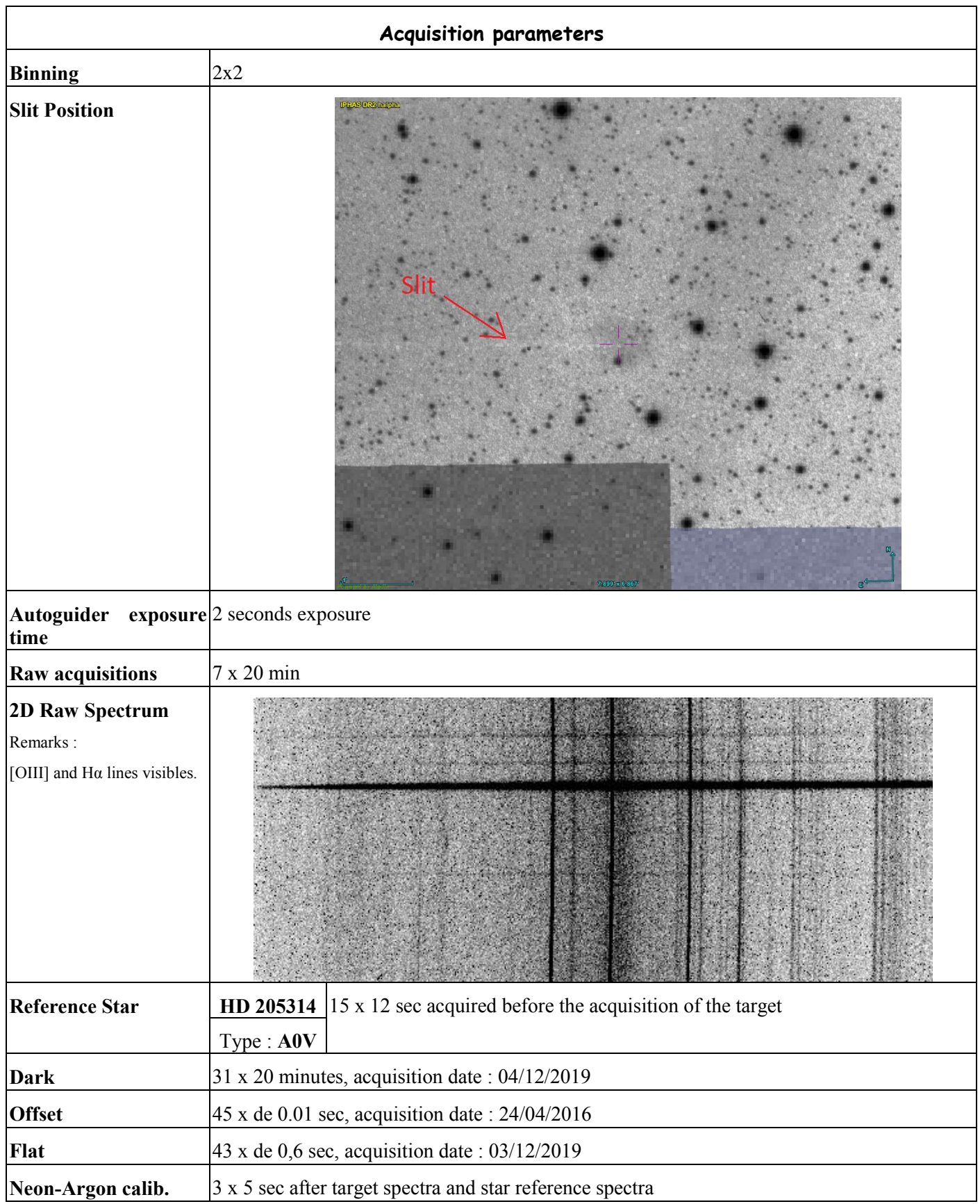

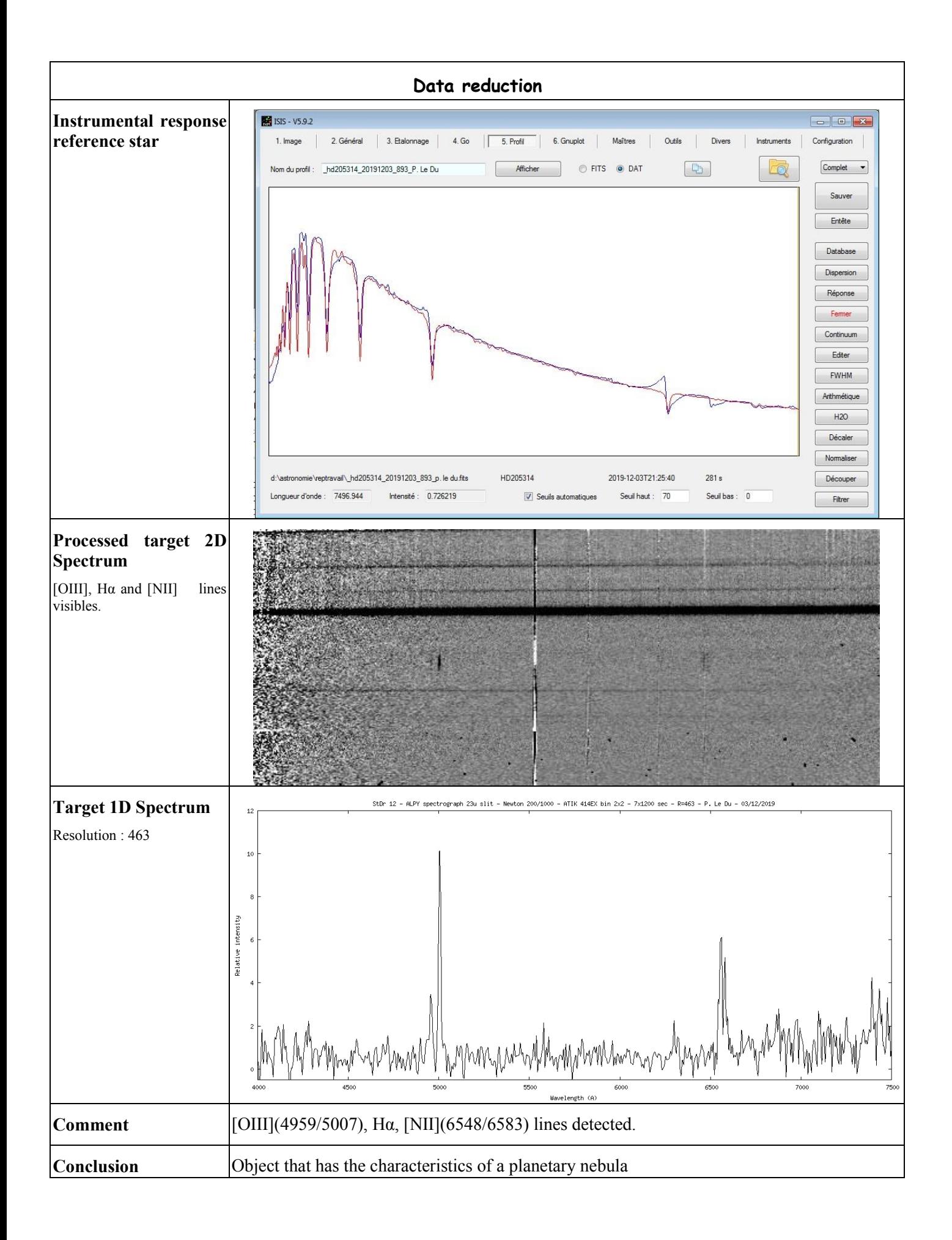

## **Log Isis**

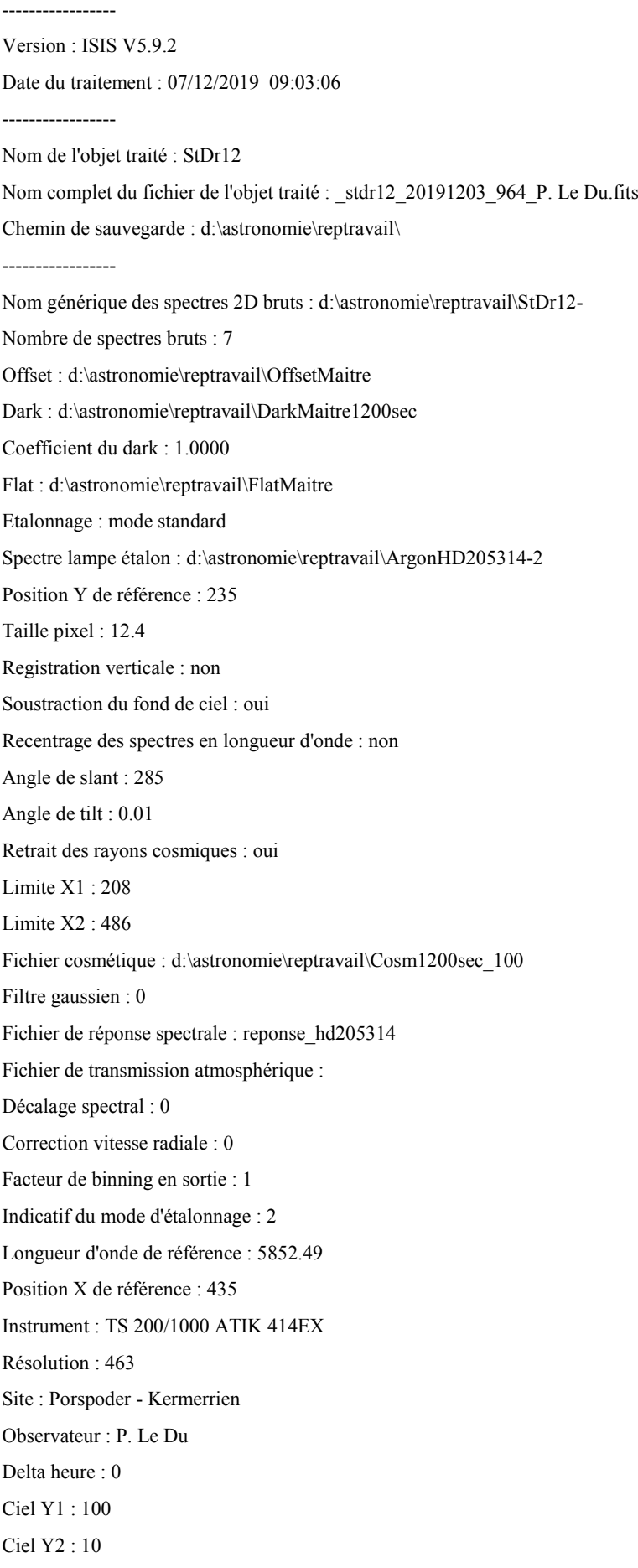

Ciel Y3 : 10 Ciel Y4 : 37 Largeur de la zone de binning : 17 Binning optimisé : oui Coefficient de rejection des cosmiques pour le binning : 50 Zone de normalisation [Lambda 1 - Lambda 2] : [ 6650 - 6750 ] Sommation standard des profils individuels Interpolation : bilinéaire A4 : 1.432108E-09 A3 : -3.486338E-06 A2 : 0.002008092 A1 : 6.5091766 A0 : 2876.056 ----------------- Date de prive de vue : 03/12/2019 23:08:24 Durée de prise de vue : -5.0 Durée de prise de vue décomposée : 7 x 1200 s Date de milieu de prise de vue : 3.964/12/2019 Jour Julien géocentrique du milieu de prise de vue : 2458821.4641

Pouvoir de résolution : 462.9

------------------------------------------ Extraction d'un profil spectral...

Image d'entrée : d:\astronomie\reptravail\moyenne.fits

Coordonnée Y de la zone de binning : 226

Hauteur de la zone de binning : 12

Sauvegarde de l'image rectifiée : d:\astronomie\reptravail\@.fits

--------------------------------------------------------------------------

Sauvegarde du profil : d:\astronomie\reptravail\@.dat (spectre non calibré)

Ok.

------------------------------------------

Extraction d'un profil spectral...

Image d'entrée : d:\astronomie\reptravail\ArgonHD205314-2.fits Coordonnée Y de la zone de binning : 226 Hauteur de la zone de binning : 12 Sauvegarde de l'image rectifiée : d:\astronomie\reptravail\@@.fits Sauvegarde du profil : d:\astronomie\reptravail\@@@@.dat (spectre non calibré) Ok.

Zone de recherche des raies

| -5 | 141 | 3 |

| -5 | 149 | 3 |

| -5 | 161 | 3 |

| -5 | 180 | 3 |

| -5 | 215 | 3 |

| -3 | 289 | 5 |

| -5 | 434 | 7 | | -5 | 448 | 7 | | -5 | 496 | 7 | | -5 | 532 | 7 | | -6 | 632 | 6 | | -8 | 670 | 6 |

Ajustement gaussien sur : +/-5 pixels

--------------------------------------------------------------------------

Loi de dispersion inverse

Coefficient a4 : 1.432108E-09 Coefficient a3 : -3.486338E-06 Coefficient a2 : 2.008092E-03 Coefficient a1 : 6.50918 Coefficient a0 : 2876.056

Ecart d'ajustement en longueur d'onde

point #1  $x = 141.536$  lambda = 3835.144 dlambda = 0.246 point #2  $x = 149.380$  lambda = 3889.196 dlambda = -0.146 point #3  $x = 161.122$  lambda = 3970.253 dlambda = -0.173 point #4  $x = 180.120$  lambda = 4101.701 dlambda = 0.049 point #5  $x = 214.543$  lambda = 4340.535 dlambda = -0.055 point #6  $x = 289.504$  lambda = 4861.195 dlambda = 0.145 point #7  $x = 434.151$  lambda = 5852.856 dlambda = -0.366 point #8  $x = 447.762$  lambda = 5944.536 dlambda = 0.294 point #9  $x = 495.993$  lambda = 6266.472 dlambda = 0.018 point #10  $x = 532.452$  lambda = 6506.566 dlambda = -0.036 point #11  $x = 632.052$  lambda = 7146.978 dlambda = 0.062 point #12  $x = 669.855$  lambda = 7383.988 dlambda = -0.038 --------------------------------------------------------------------------

--------------------------------------------------------------------------

RMS : 0.228611 (en angstroms)

--------------------------------------------------------------------------

Ok.